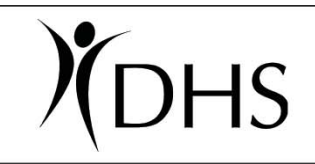

## An introduction to electronic data interchange (EDI)

You've heard about electronic billing, HIPAA, EDI, transaction codes, no more MMIS Bulletin Board—but what does it all mean? Since the Health Insurance Portability and Accountability Act (HIPAA) went into effect in 2003, OMAP has been transitioning into standardized ways of transferring client information electronically. We have new ways of doing business and there's also a new vocabulary involved (see the mini-glossary on the back of this sheet).

## If you bill OMAP on paper now . . .

Consider billing electronically for faster, more accurate claims. Turnaround time for electronic claim processing is 4-8 days from submission to payment—5 times faster than paper claims. Federal law requires use of nationally uniform codes, forms or transactions for conducting electronic healthcare business.

Where do you begin?

- 1. Choose among EDI alternatives. Transactions require either:
- A claims processing clearinghouse that can translate your data into an electronically portable format to transmit claims to OMAP, or •
- A billing service, or  $\bullet$
- Software you can purchase. •
- 2. Complete a Trading Partner Agreement (TPA) with OMAP, found at www.oregon.gov/DHS/admin/hipaa/testing\_reg.shtml
- 3. Begin programming and testing the process.
- 4. Begin business-to-business testing between your organization and OMAP.
- 5. Submit electronic 837 claims to OMAP and receive electronic 835 remittance advices.

## If you use the OMAP electronic Bulletin Board . . .

You need to know it's being replaced on July 1, 2005, with the new HIPAA-compliant EDI platforms. We encourage you to make the switch to prevent interruption of data submission.

If you're in the process of converting to EDI with OMAP, make sure you follow through with programming, third party testing and business-to-business transactions.

If you have concerns about meeting this deadline, please call the OMAP EDI Outreach Team at 1-800-527-5772.

Once you are successfully billing and receiving payments or remittance advices electronically, OMAP will offer you the opportunity to sign up for direct deposit into your bank account, a.k.a. electronic funds transfer (EFT).

**OMAP recommendation:** Claims processing clearinghouses offer the quickest route to HIPAA-compliant EDI. A list of qualified clearinghouse vendors is posted at http://www.oregon.gov/DHS/admin/hipaa/links.shtml